## Gramene's Ontologies Tutorial

This database is a collective resource of structured controlled vocabularies (Ontologies) for knowledge domains and their associations.

#### **Knowledge Domains:**

Plant Ontology (PO) Plant Structure (morphology, organs, tissue and cell types)\* Growth stages (plant growth and developmental stages) Trait Ontology (TO) Plant traits and phenotypes Gene Ontology (GO) Molecular function Biological process Cellular component Environment Ontology (EO) Gramene's taxonomy ontology (GR\_tax)

#### **Associations:**

Use this database to quickly find Ensembl rice genes (from TIGR's rice genome assembly), proteins from SWISSPROT-TrEMBL representing Poaceae (grass) family, rice genes, QTL and map sets.

Note: Remember that different ontologies are for different purposes and do not overlap with each other. For more information on each ontology type please visit the current ontologies section at Gramene

# Tutorial Help

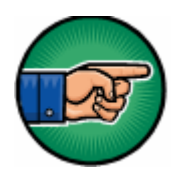

The hand icon indicates a link that allows you to go to the same page in your web browser.

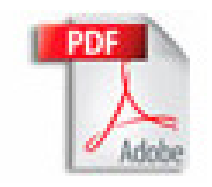

If you are viewing this tutorial with Adobe Acrobat Reader, click the "bookmarks" on the left hand side of the Reader for easier navigation.

Action Options are noted in this type of font.

Notes or c omments use thi s style font.

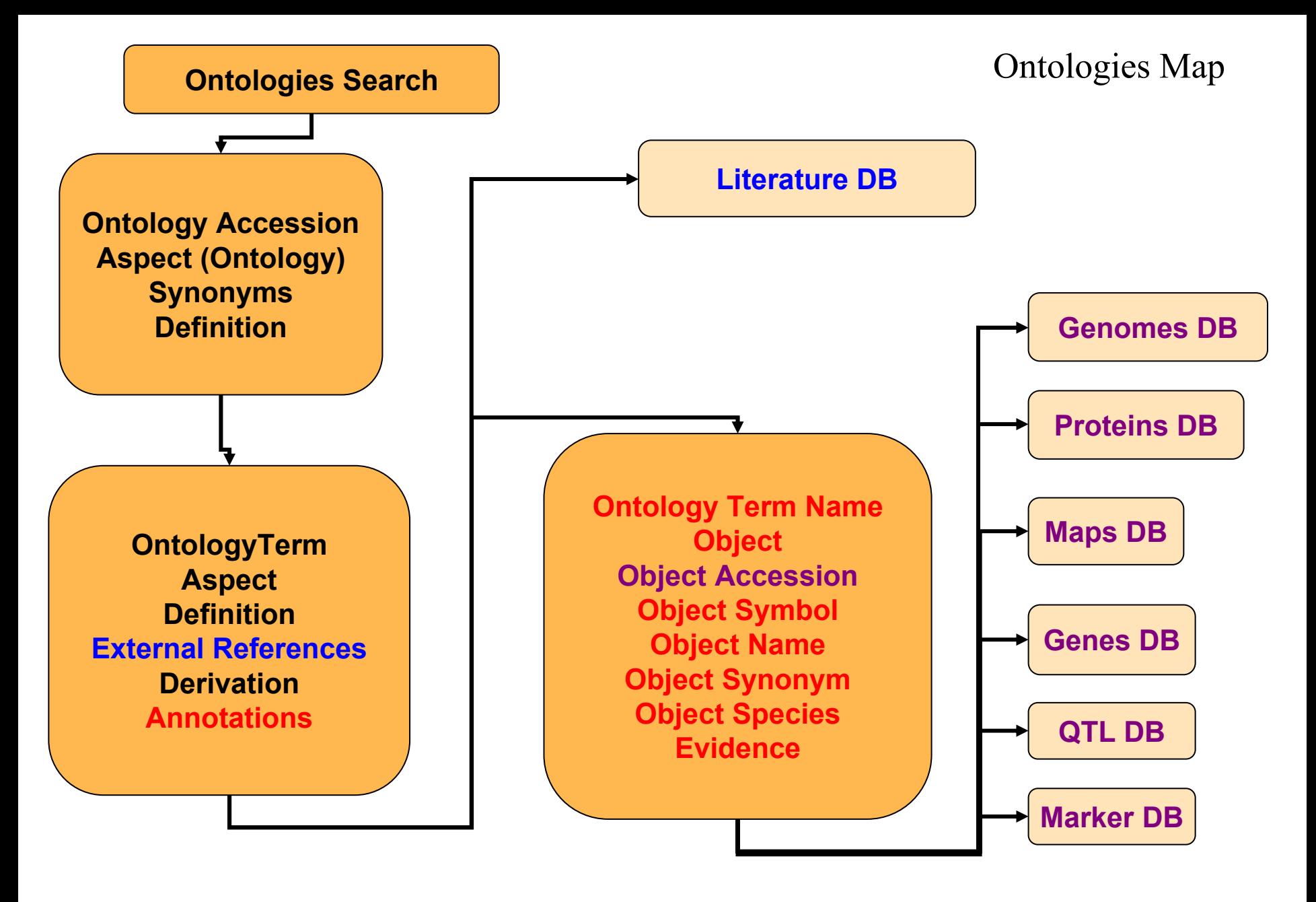

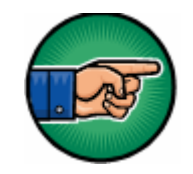

### [Gramene Home Page](http://www.gramene.org/)

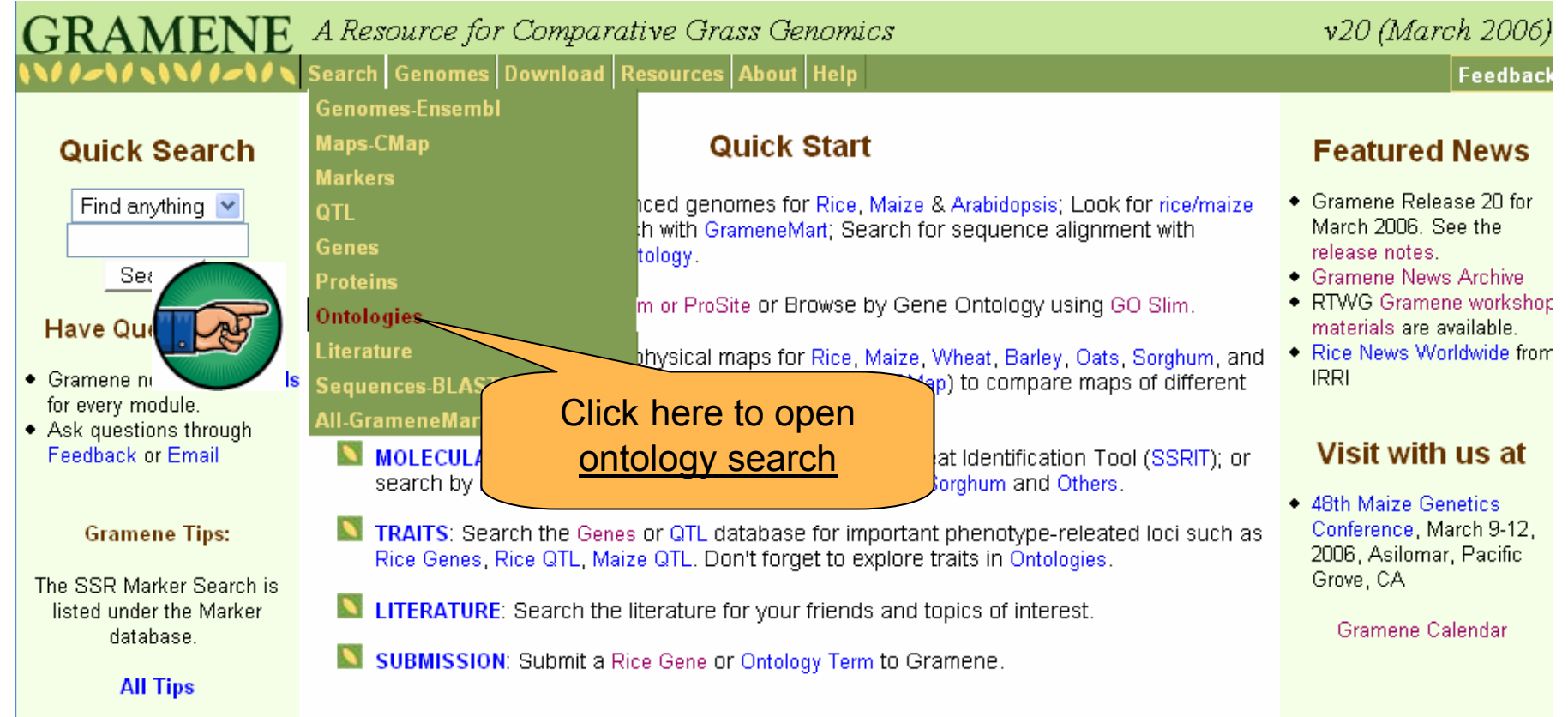

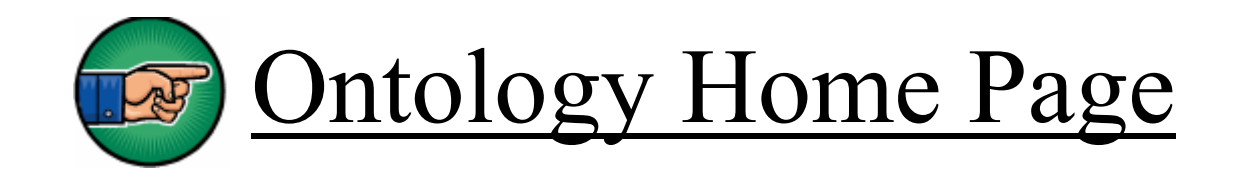

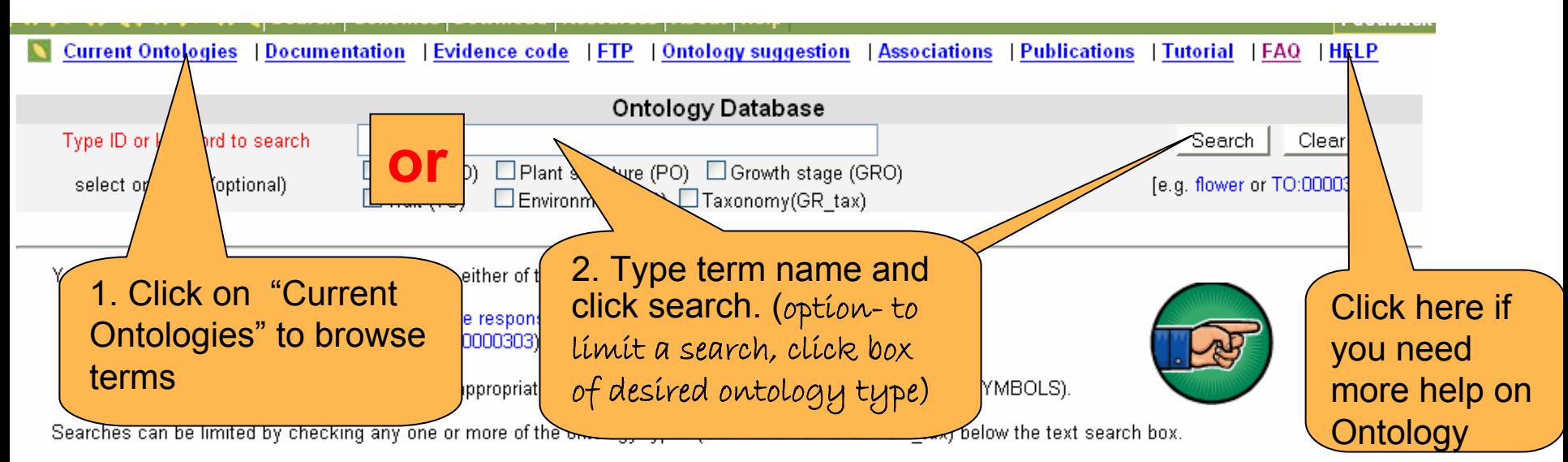

For more information on each ontology type please visit the current ontologies section. You may like to browse the tutorial to learn more about the ontologies and how to use the database or may like to seek the help document.

The ontology database aims to provide a collective resource for structured controlled vocabularies (Ontologies) for the following knowledge domains and their associations to various objects such as QTL, phenotype gene, proteins and Ensembl rice genes.

- Plant Ontology (PO)
	- Plant Structure (morphology, organs, tissue and cell types)\*
	- Growth stages (plant growth and developmental stages)
- Trait Ontology (TO)
	- $\circ$  Plant traits and phenotypes
- Gene Ontology (GO)\*\*
	- ◇ Molecular function
	- ◇ Biological process
	- Cellular component

Click on the links of the ontologies to learn more about their use and key concepts.

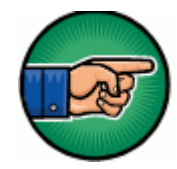

### [Browsing the Ontology Database](http://www.gramene.org/plant_ontology/index.html#ontology)

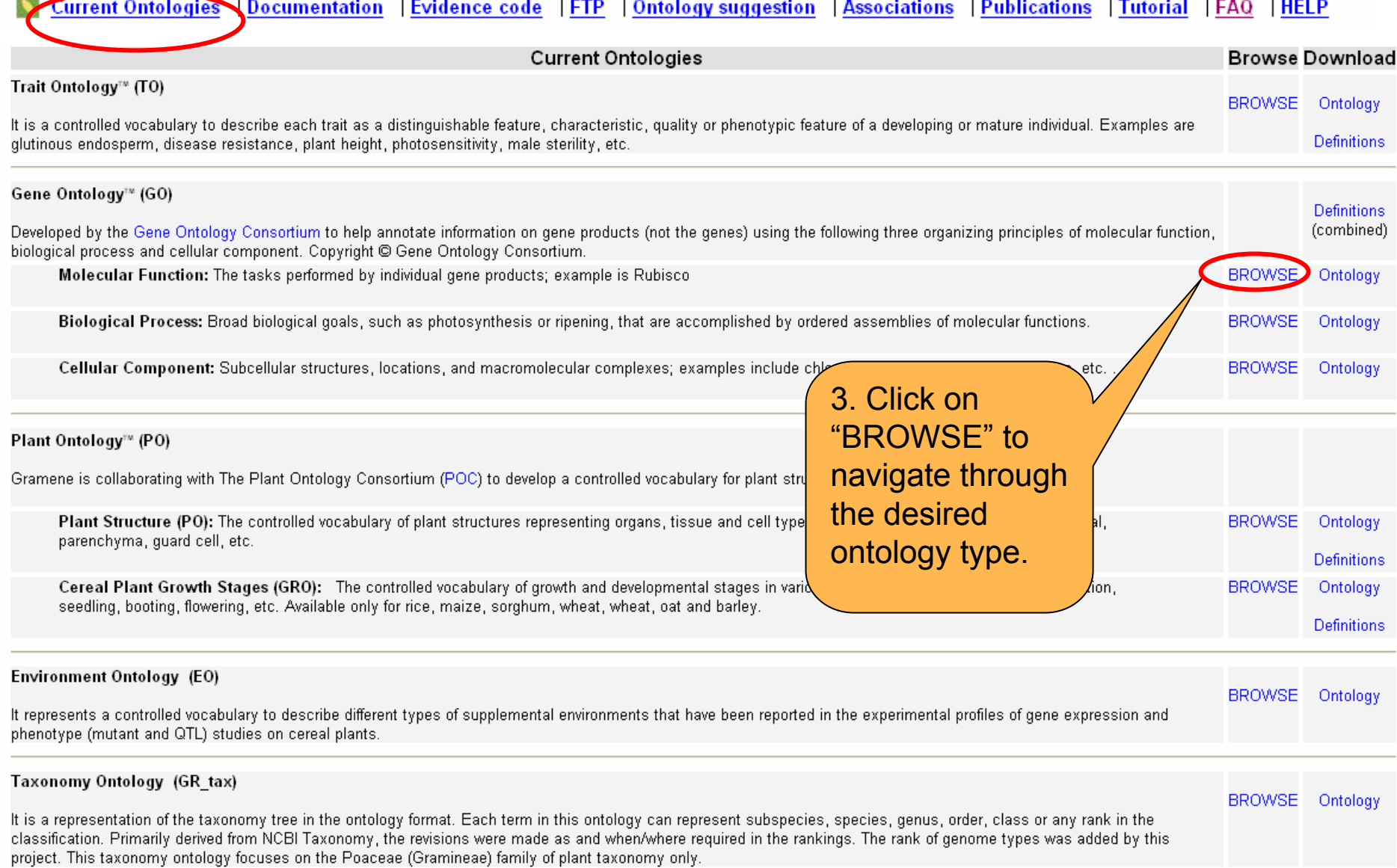

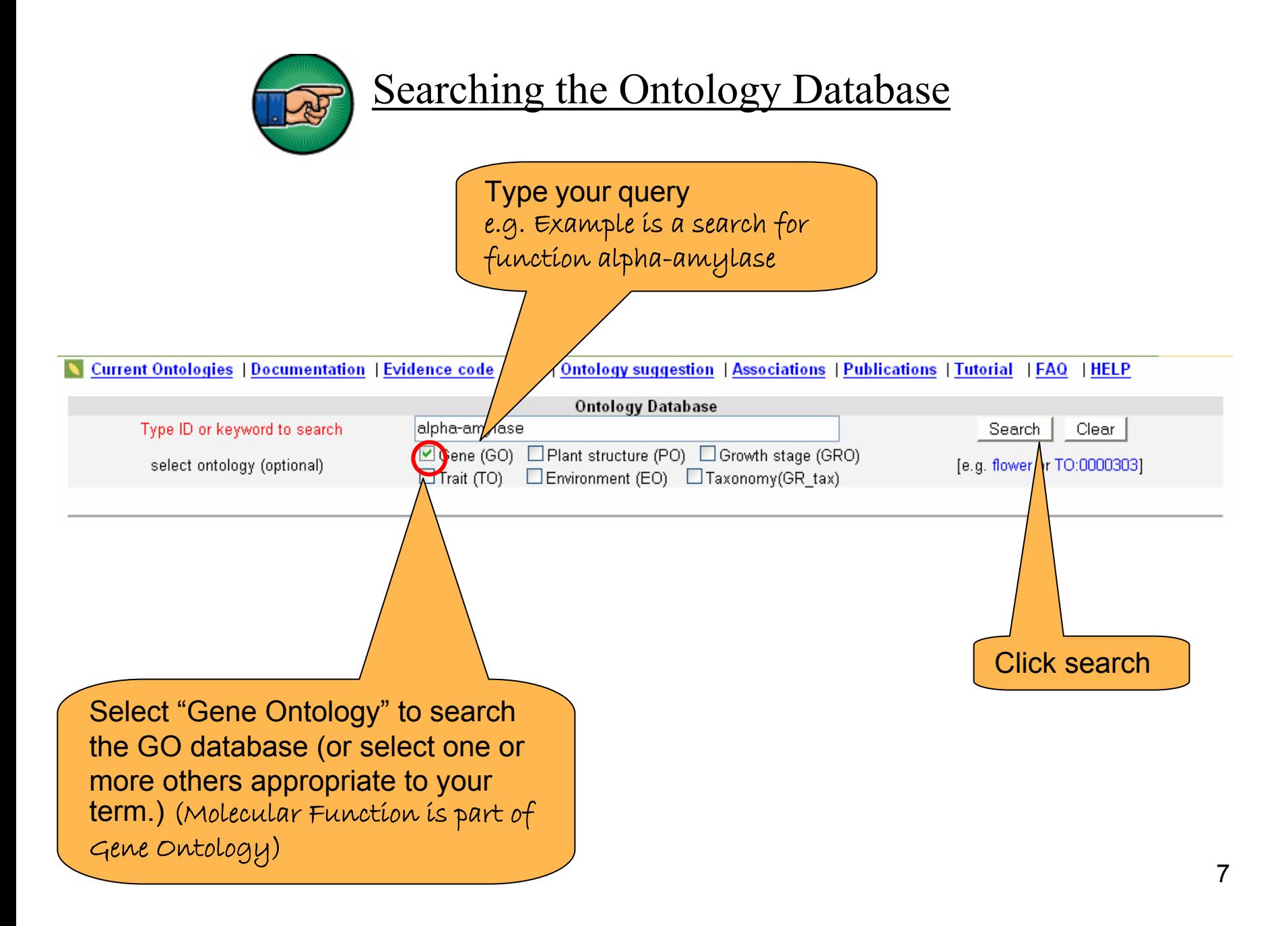

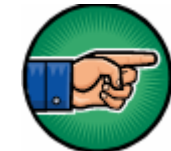

### [Gene Ontology \(GO\) search results](http://www.gramene.org/db/ontology/search?query=alpha-amylase&ontology_type=GO)

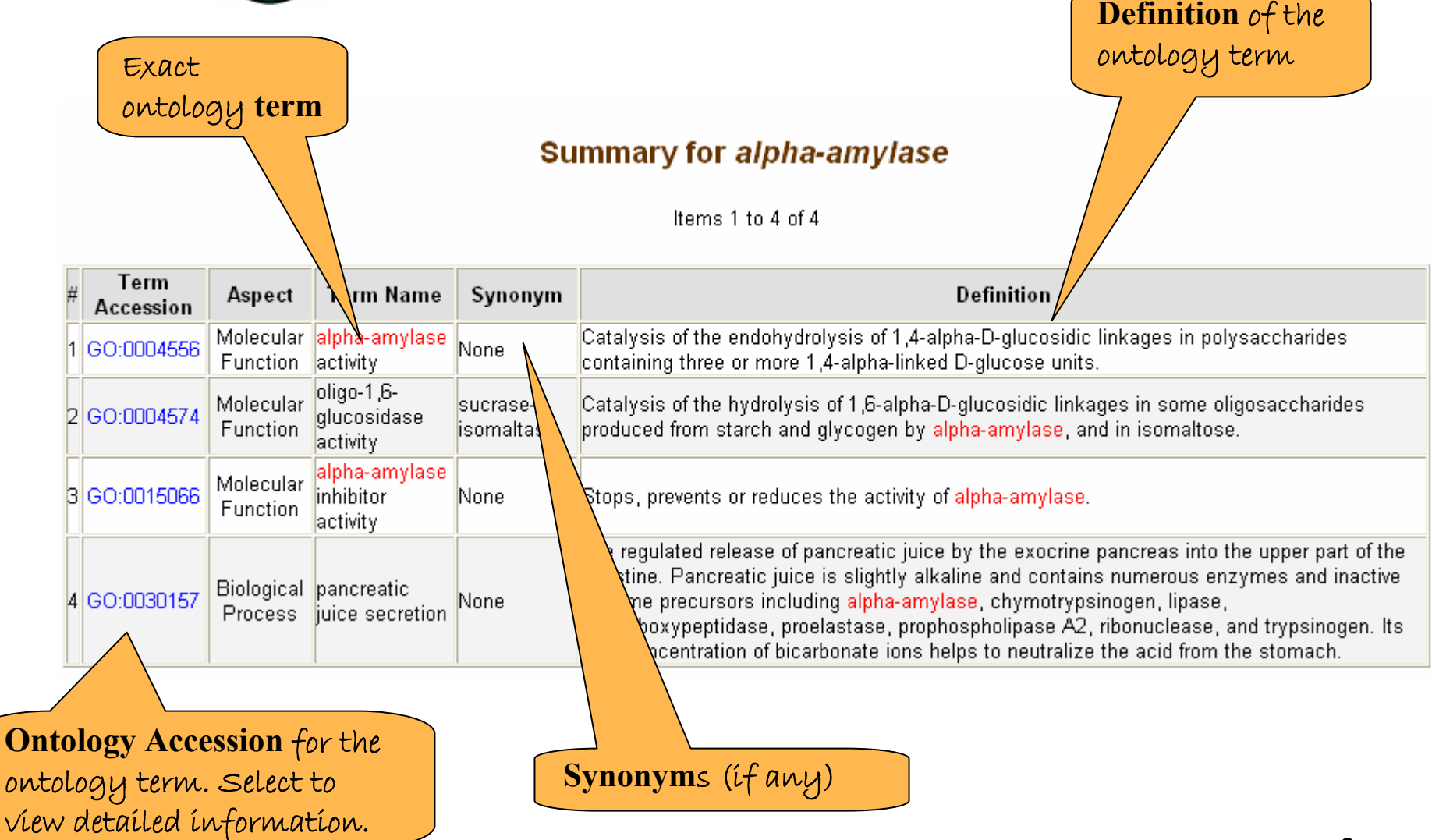

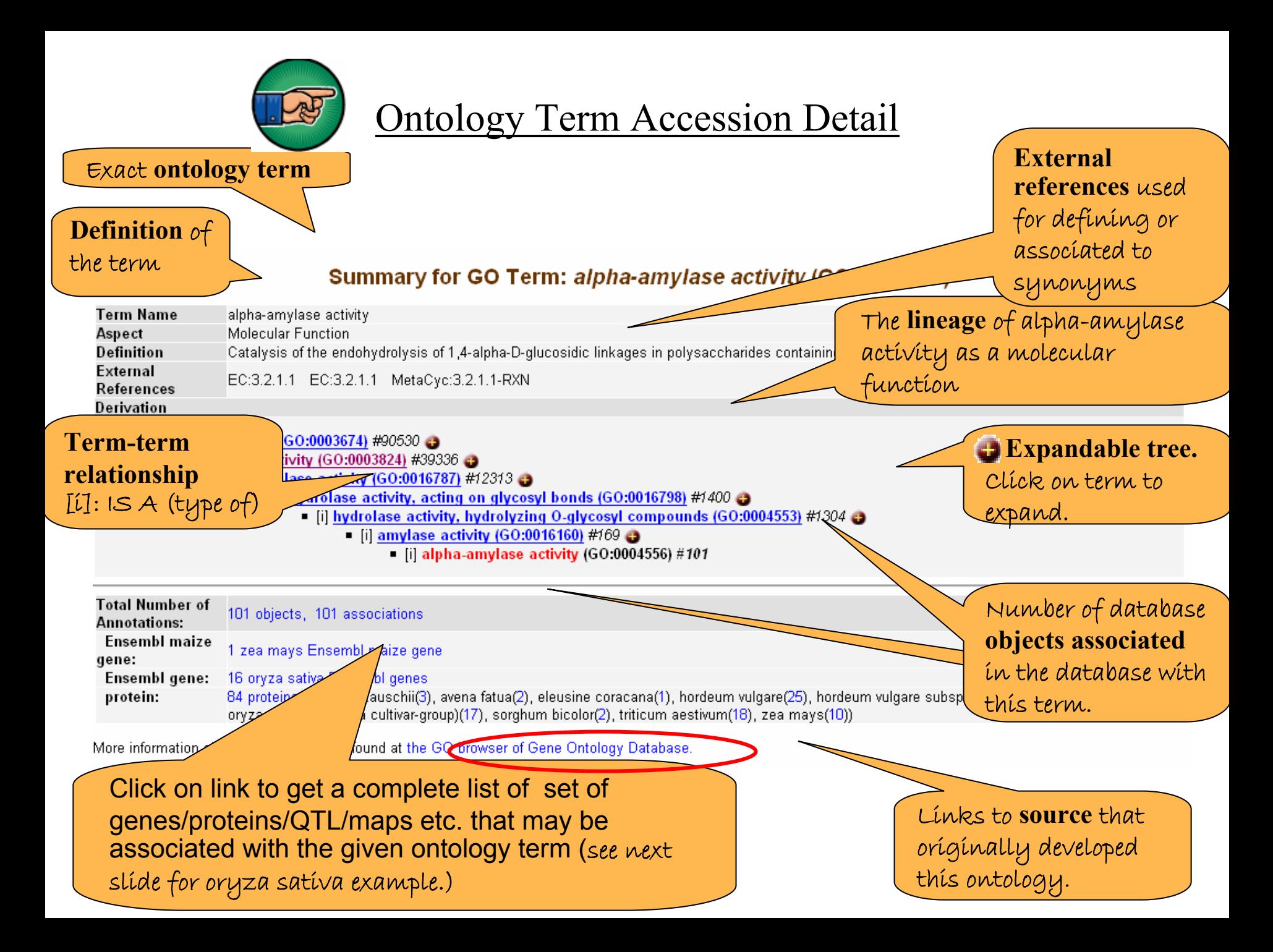

Clicking on the active column headers will sort by that column

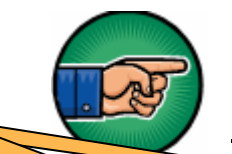

# [Ontology Associations](http://www.gramene.org/db/ontology/association_report?id=GO:0004556&object_type=protein&object_species=oryza%20sativa%20(japonica%20cultivar-group))

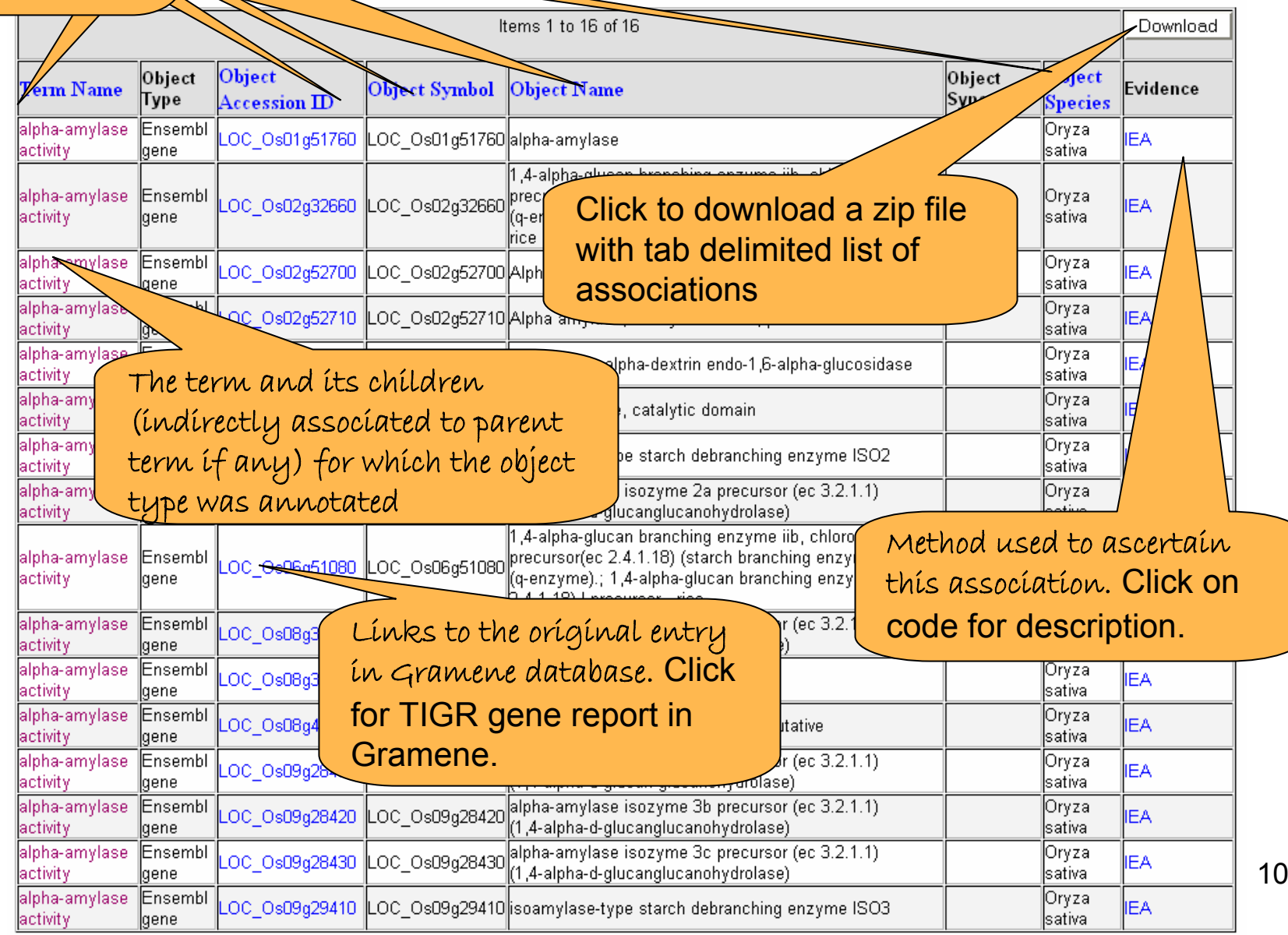

### **Searching other ontologies**

Previous slides presented the gene ontology (GO) example. The same procedure must be followed if you would like to search other ontologies.

The following table suggests the type of objects that are associated with different types of ontologies:

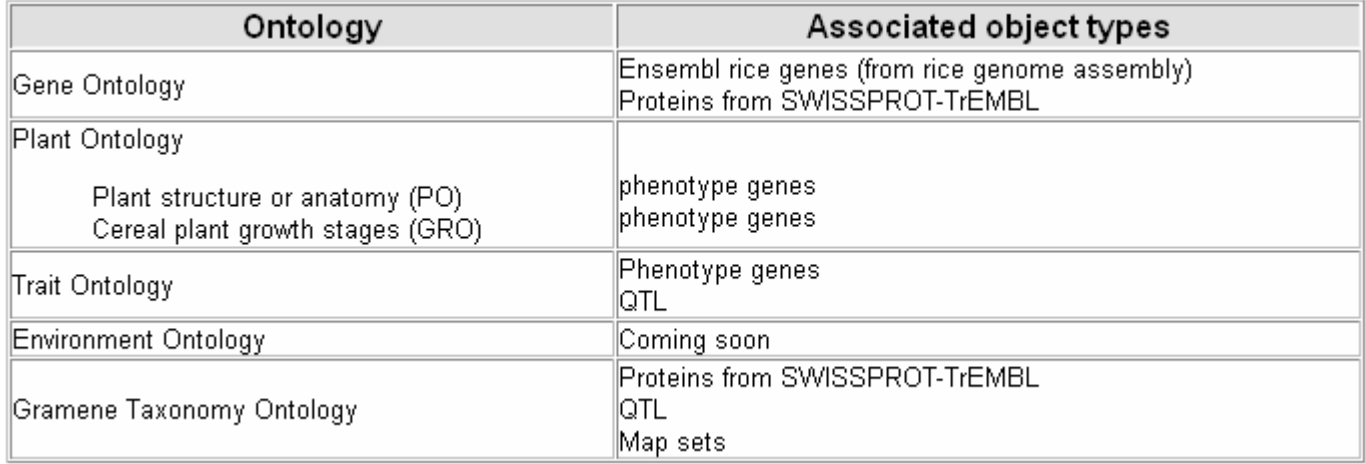

Click to learn about evidence used to make associations of ontology terms with different data types

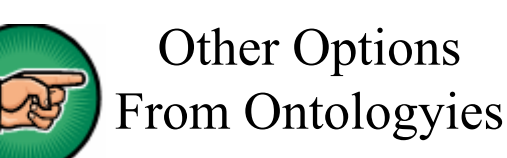

Click to browse the frequently asked questions or access tutorial or help files.

**HELP** 

**Evidence code FTP** | Ontology suggestion | Associations | Publications | Tutsgial | FAQ entation

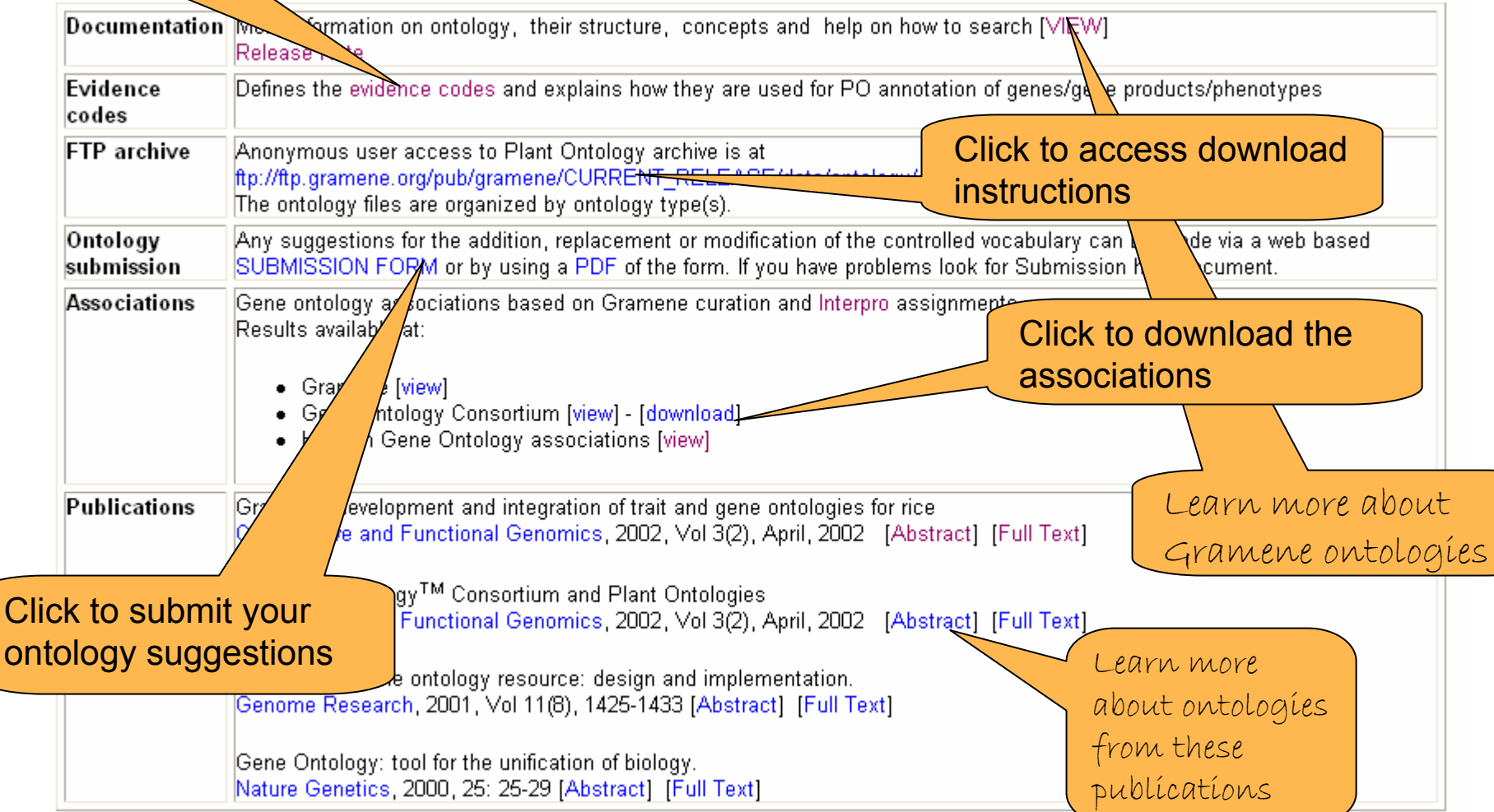

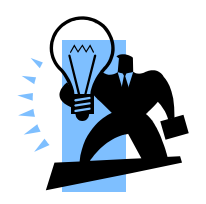

### **Action Steps: Things you can do**

#### **1) Make Suggestions**

- Send us your review of the ter ms, definitions and relationships to ensure accuracy.
- Suggest new ter ms, definitions, or improvements to current structures.
- $\bullet$ If you find incorrect associations, let us know.

### **2) Use Ontologies**

- Use current ontology terms in describing your data in publications and databases.
- If your project on cereal plants (especially rice [Oryza]) is generating data sets that may requir e these kinds of annotations and associations, we will be happy to help guide you through the annotation process and in setting up an Ontology database.

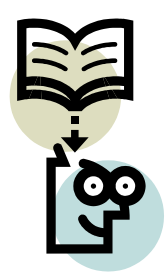

### **Contact Gramene**

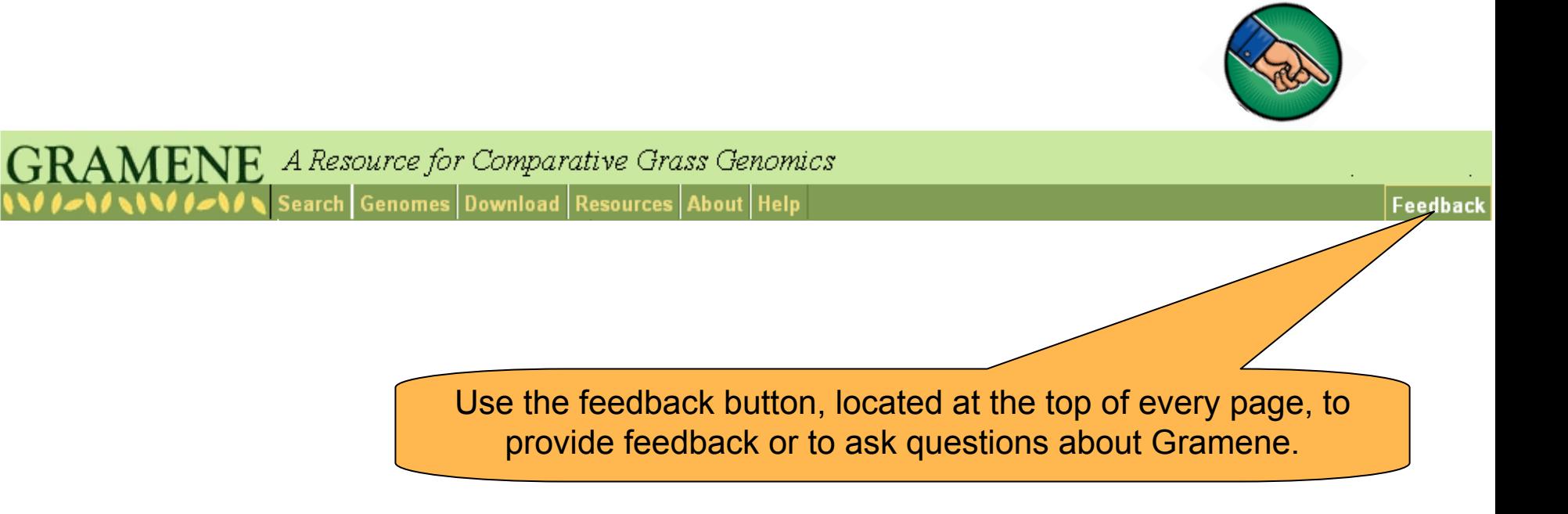

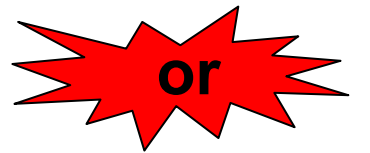

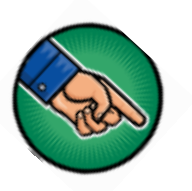

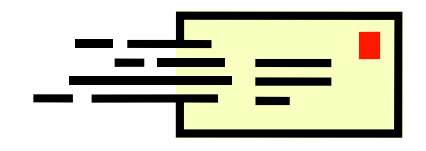

[Email Gramene at gramene@gramene.org](mailto:gramene@gramene.org)